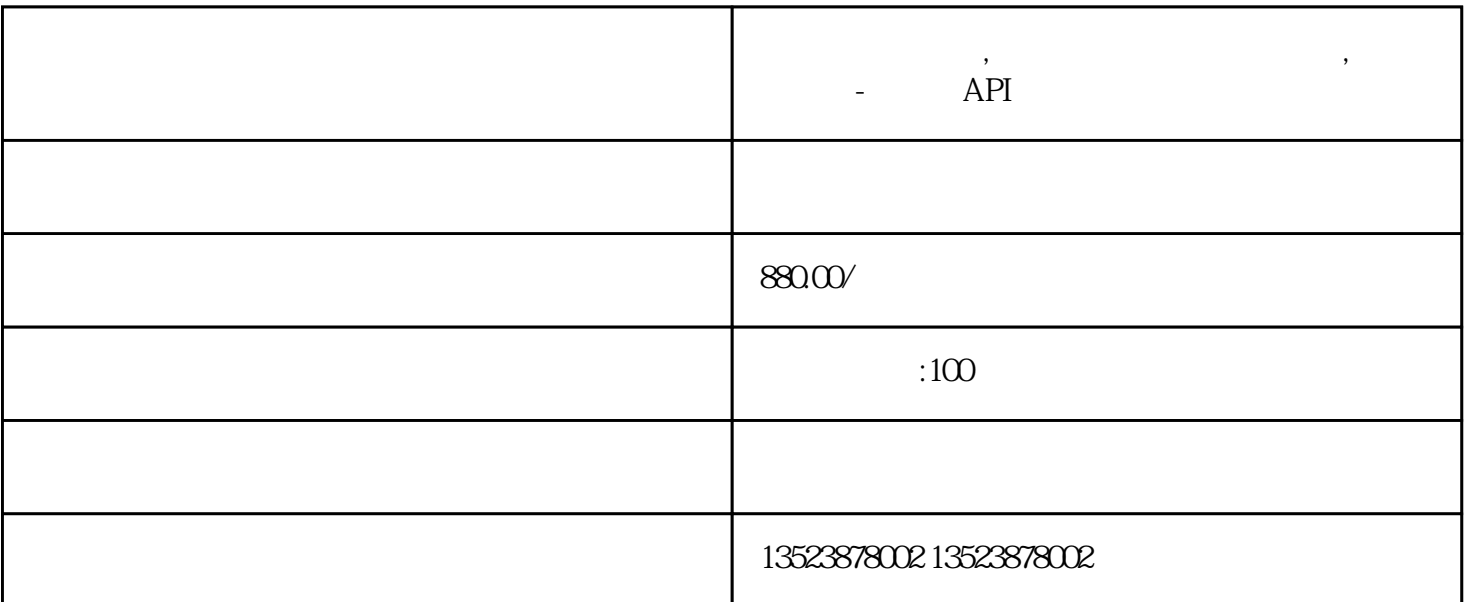

**拼多多上货软件,无货源店群软件模拟上货,支持拼上拼-**

 $3.$ Excel

- $4.$
- $5$

 $6.$ 

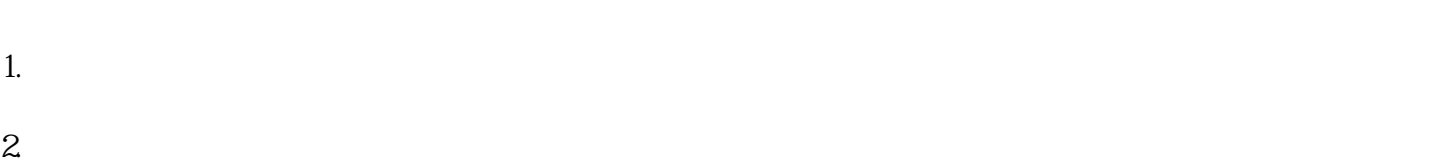

- 3.
- $4.$

- 1.  $\blacksquare$
- $2.$
- $3.$

 $4.$